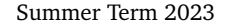

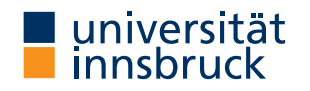

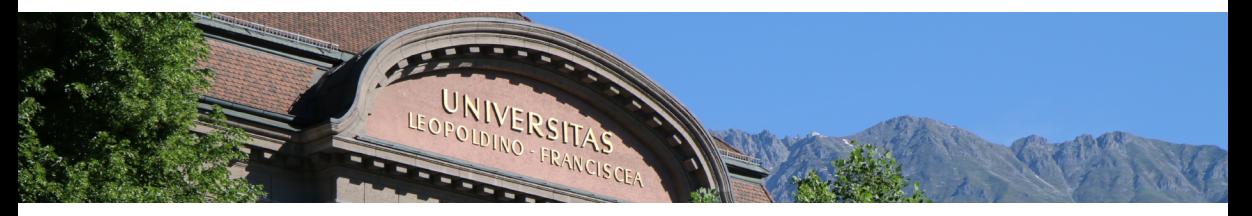

# **[Interactive Theorem Proving](http://cl-informatik.uibk.ac.at/teaching/ss23/itpIsa/) using [Isabelle](https://isabelle.in.tum.de)/HOL**

**Session 12**

[René Thiemann](http://cl-informatik.uibk.ac.at/~thiemann)

[Department of Computer Science](http://informatik.uibk.ac.at/)

# **Outline**

• [Session Management](#page-2-0)

• [Document Preparation](#page-6-0)

• [Type Classes](#page-11-0)

<span id="page-2-0"></span>**Session Management**

#### **Isabelle Sessions**

- session is "project" consisting of collection of theory files
- sessions can be defined hierarchically (import of other sessions); root of hierarchy: HOL
- sessions are defined in ROOT files
- processing sessions may take considerable time
- possible to capture state of sessions in persistent heap image/session image

# **Session Specifications**

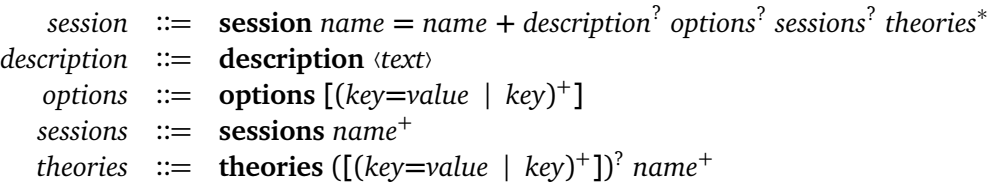

# **Example [Session Management](#page-2-0)** Session Management Session Management

```
session Test_Session = HOL + (* load and import HOL *)
 description ⟨ This is a test session ⟩
 options [timeout = 600] (* 600 seconds *)
 sessions
   "HOL-Library" (* import HOL-Library *)
 theories
   Test (* may import theories HOL.XXX and HOL-Library.XXX *)
```
**Invoking the Build Process**

use '\$ isabelle build [OPTIONS] S1 ... SN' to run sessions S1 to SN with OPTIONS:

- -d *dir* search for ROOT files in *dir*
- -D *dir* search for ROOT file in *dir* and select all its sessions
- -b build heap image
- -o *option* override Isabelle option (syntax: *name***=***val* or *name*)
- -v be verbose
- -h show further build options (help)

#### **Some Available Options**

- browser\_info output HTML browser info (default: false)
- document=pdf output PDF document
- document\_output=dir specify alternative directory dir for generated output
- quick\_and\_dirty accept proof by sorry
- names\_short do not use qualified names in output
- show\_question\_marks control printing of question marks for schematic variables

**Using Sessions for Interactive Development**

often invoked: '\$ isabelle jedit -l Some\_Session Some\_Theory.thy'

- starts Isabelle/jEdit as usual opening Some\_Theory.thy
- builds heap-image of Some\_Session on demand
- all theories of Some\_Session are immediately available in interactive session

<span id="page-6-0"></span>**Document Preparation**

# **Sectioning and Structuring**

- chapter, section, subsection, ... different levels of sectioning
- $\bullet$   $\bullet$  for itemizations
- $\bullet$   $\bullet$  for enumerations
- text  $\langle \dots \rangle$  plain text and  $\text{ETr}X$  code

#### **Isabelle Symbols – Lists**

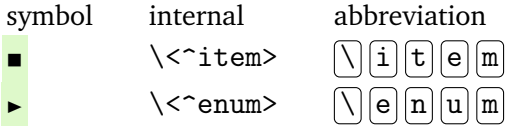

# [Document Preparation](#page-6-0) **General Structure of Document Antiquotations**

\n
$$
\text{antiquotation} \quad ::= \quad \textcircled{e}\{\textit{name} \text{ options}^2 \text{ arguments}\}
$$
\n
$$
| \quad \text{<<} \quad \text{name > cartouche}
$$
\n
$$
| \quad \text{cartouche}
$$
\n

$$
options ::= [] | [option (,option)^* ]
$$

*option* ::= *name* | *name* **=** *name*

**Antiquotations**

- text uninterpreted inner syntax
- theory\_text uninterpreted outer syntax
- theory session-qualified theory name
- thm *fact*<sup>∗</sup> theorem statements
- thm [source] *fact*<sup>∗</sup> names of theorems
- prop *ϕ* well-typed proposition *ϕ*
- term *t* well-typed term *t*

# **Antiquotations (cont'd)**

- value *t* result of evaluating *t*
- term\_type *t* well-typed term *t* together with its type
- typeof *t* type of well-typed term *t*
- const *c* constant *c*
- typ *τ* well-formed type *τ*
- type *κ* type constructor *κ*
- method *m* proof method *m*
- datatype *τ* data type specification of *τ*
- verbatim uninterpreted text in typewriter font
- $\bullet$  ...
- complete list: print\_antiquotations
- advantage of antiquotations: hyperlinked, checked, maintainable

## **Setting Up a Session Root Directory**

- use '\$ isabelle mkroot dir' to set up directory dir (can be .) as session root
- results in:
	- dir/ROOT session setup for document preparation (note the document\_files section)
	- $\bullet$  dir/document/root.tex ETEX setup
- for BibT<sub>EX</sub> (together with cite antiquotation) create file document/root.bib and add root.bib to document\_files section in ROOT file

<span id="page-11-0"></span>**Type Classes**

[Type Classes](#page-11-0) **Type Classes in Isabelle**

- mechanism to collect all types that support certain operations (like being ordered or having a size/hash/ $\ldots$  function)
- each type class comes with an accompanying sort (of same name)
- sorts are used to track type class membership, that is, "being of sort *s*" is synonymous with "being an instance of class *s*"
- each type  $\tau$  has a collection of sorts  $s_1, \ldots, s_n$ , written  $\tau : \{s_1, \ldots, s_n\}$
- special case *τ* :: {*s*} written *τ* :: *s*
- default for each type *τ* is *τ* :: type

# [Demo12.thy](http://cl-informatik.uibk.ac.at/teaching/ss23/itpIsa/thys/Demo12.thy) **– Transforming Arbitrary Values to Strings**

- CHR  $\cdot \cdot c \cdot$  literal for character "c" (strings are lists of characters)
- class *c* introduces new type class *c*
- instantiation *t* :: *c* starts instantiation of type *t* into class *c*
- instance start actual instantiation proof

#### **General Form**

```
class c = ... +fixes c_1 and ... and c_nassumes " \dots" and \dots and " \dots"begin
. . .
end
```
#### [Demo12.thy](http://cl-informatik.uibk.ac.at/teaching/ss23/itpIsa/thys/Demo12.thy) **– Total Orders**

- type class may assume properties of fixed constant(s) (the comparison relation of a partial order is reflexive, antisymmetric, and transitive)
- type classes may build on each other (total orders are partial orders that are total)

# **Advantage of Type Classes**

- algorithms can be written in generic way; example
	- sorting algorithm: sort :: "'a :: linorder list <sup>⇒</sup> 'a list"
- type classes are integrated into type-checking algorithm; examples
	- typing sort  $[3, 5]$  will enforce  $3 :: 'a :: 1inorder$
	- typing sort [3 :: int, 5] will succeed (no manual proof required)
	- typing sort  $[(3::int, 5::int), (2, 7)]$  will succeed depending on whether a linorder-instance for pairs has been defined/imported

**Limitations of Type Classes**

- "one shot" instances (if you chose instance once, it is fixed)
- only single type variable as parameter, hence
- no multi-parameter type classes

(e.g., consider a vector-field with field elements of type 'a and vectors of type 'b)

#### **Locales**

- more generic than type-classes
	- several parameters
	- several instances
- less automation
- more information: isabelle doc locales

#### **Further Reading**

- Makarius Wenzel. 螶 [The Isabelle System Manual.](http://isabelle.in.tum.de/dist/Isabelle2021-1/doc/system.pdf) Isabelle documentation, 2021.
- Makarius Wenzel. 螶

[Chapter 4 – Document preparation.](http://isabelle.in.tum.de/dist/Isabelle2021-1/doc/isar-ref.pdf#page=81) In *The Isabelle/Isar Reference Manual*, pages 70–90. 2021.

- Florian Haftmann. 螶 [Haskell-style type classes with Isabelle](http://isabelle.in.tum.de/dist/Isabelle2021-1/doc/classes.pdf)/Isar. Isabelle documentation, 2021.
- Clemens Ballarin. 晶

[Tutorial to Locales and Locale Interpretation.](http://isabelle.in.tum.de/dist/Isabelle2021-1/doc/locales.pdf) Isabelle documentation, 2021.